TP Maple : *Matrices. Determinants ´ .*  $S$ ystèmes linéaires.

## MPSI-Maths.

 $\mathbf{M}\mathbf{r} \; \mathbf{M}$ amouni : myismail1@menara.ma

Comment declarer une matrice > A:=linalg[matrix](2,3,[x,y,z,a,b,c]);  $A\,:=\,$  $=\left[ \begin{array}{ccc} x & y & z \ a & b & c \end{array} \right]$ le 1ér nombre= nombre des lignes , le 2 ème celui des colonnes, les coeffi $cients\ sont\ declarès\ ligne\ par\ ligne$  $>$   $\,$  A:=linalg[matrix](2,2,[1,2,7,3]);B:=linalg[matrix](2,2,[a,b, $\phi$ ,d] $\rangle$ ;  $\,$  with(linalg):inverse(A);  $\,$  $A \, := \,$  $=\left[\begin{array}{cc} 1 & 2 \ 7 & 3 \end{array}\right]$  $B \, := \,$  $=\left[ \begin{array}{cc} a & b \ c & d \end{array} \right]$ Operations sur les matrices , on utilise l'instruction evalm La somme evalm(A+B) ;  $\left[\begin{array}{cc} 1+a & 2+b \\ 7+c & 3+d \end{array}\right]$ La multiplication par une constante  $>$  evalm(2\*B);  $\left[ \begin{array}{cc} 2\,a & 2\,b \ 2\,c & 2\,d \end{array} \right]$ La puissance  $>$  evalm(B^2); Le produit > evalm(A&\*B);  $\begin{bmatrix} a+2c & b+2d \\ 7a+3c & 7b+3d \end{bmatrix}$ Inverser une matrice : Warning, the protected names norm and trace have been redefined and unprotected  $\frac{-3}{11}$   $\frac{2}{11}$   $\frac{2}{11}$   $\frac{1}{11}$ Transposer une matrice :  $>$  transpose(A);  $\begin{bmatrix} 1 & 7 \\ 2 & 3 \end{bmatrix}$ > A:=linalg[matrix](3,4,[1,2,4,6,0,3,1,2,4,6,7,3]); A := 1 2 4 6 0 3 1 2 4 6 7 3  $\overline{\phantom{a}}$  $\overline{\phantom{a}}$  $\overline{\phantom{a}}$ Determiner le rang d'une matrice

Source disponible sur :

<sup>c</sup> http://www.chez.com/myismail

 $>$  rank(A);

Determiner une base du noyau d'une matrice :

 $>$  kernel(A);

 $\left\{ [\frac{80}{3}, 1, -\frac{59}{3}, \frac{25}{3}]\right\}$ > A:=linalg[matrix](3,3,[1,2,14,6,8,3,1,2,4]);

 $A :=$  $\begin{bmatrix} \phantom{-} \end{bmatrix}$  $\overline{\phantom{a}}$  $\lfloor$ 1 2 14 6 8 3 1 2 4  $\overline{\phantom{a}}$  $\overline{\phantom{a}}$ 

3

Calcluer le determinant d'une matrice det(A) ; 40

 $~>~$  b:=vector([1,4,6]);

 $b\, :=\, [1,4,6]$ 

 $\operatorname{Resoudre}$  un systeme lineaire  $\operatorname{AX=b}$  :

> linsolve(A,b);

 $[-\frac{53}{4}, \frac{85}{8}, -1/2]$ 

Operations sur les lignes ou sur les colonnes d'une matrice :

$$
\begin{aligned}\n > \text{ A:}= \text{linalg}[\text{matrix}] \ (3,2,[1,2,14,6,8,3]) \ ; \\
& \text{ A:}=\begin{bmatrix} 1 & 2 \\ 14 & 6 \\ 8 & 3 \end{bmatrix} \\
& \text{ Ajouter a la 3 ere ligne (par exemple) a fois la 1eme ligne} \\
&> \text{ addrow}(A,1,3,a);\n \end{aligned}
$$

$$
\left[\begin{array}{ccc}1&2\\14&6\\a+8&2a+3\end{array}\right]
$$

Ajouter <sup>a</sup> la <sup>2</sup> ere colonne (par exemple) <sup>a</sup> fois la <sup>1</sup> eme colonne  $>$  addcol(A,1,2,a);

$$
\left[\begin{array}{rr}1&a+2\\14&14\,a+6\\8&8\,a+3\end{array}\right]
$$

Multiplier une ligne par une constante

$$
~~>\quad {\tt mulrow(A,2,b)}\,;
$$

 $\begin{bmatrix} \phantom{-} \end{bmatrix}$ 1 2  $14\,b\,$  6  $b\,$   $\mid$ 8 3  $\overline{\phantom{a}}$  $\overline{\phantom{a}}$ 

Multiplier une colonne par une constante :

$$
>\quad\texttt{mulcol(A,1,x)};
$$

$$
\left[\begin{array}{cc} x & 2 \\ 14x & 6 \\ 8x & 3 \end{array}\right]
$$

Calcul d'un déterminant.

> with (LinearAlgebra):  
\n> M := Matrix(3, [[1,2,-1], [3,2,-4], [4,0,2]]);  
\n
$$
M := \begin{bmatrix} 1 & 2 & -1 \\ 3 & 2 & -4 \\ 4 & 0 & 2 \end{bmatrix}
$$

> Determinant(M);

$$
-32\phantom{.0}
$$

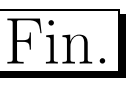